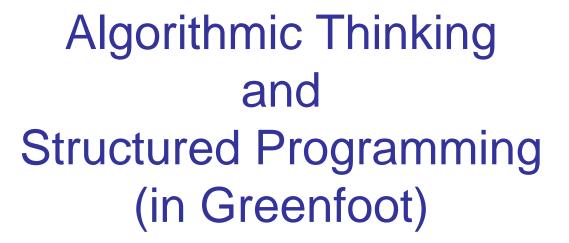

#### Teachers:

Renske Smetsers-Weeda Sjaak Smetsers Ana Tanase

# Today's Lesson plan (7)

Mid-Task

- Flowcharts (Real world example)
- Unplugged activity: sorting algorithms and efficiency
- Retrospective
- Theory: counter in while loop
- Assignments
- □ Next week (Feb 5<sup>th</sup>): Quiz

### Flowcharts: Real world example

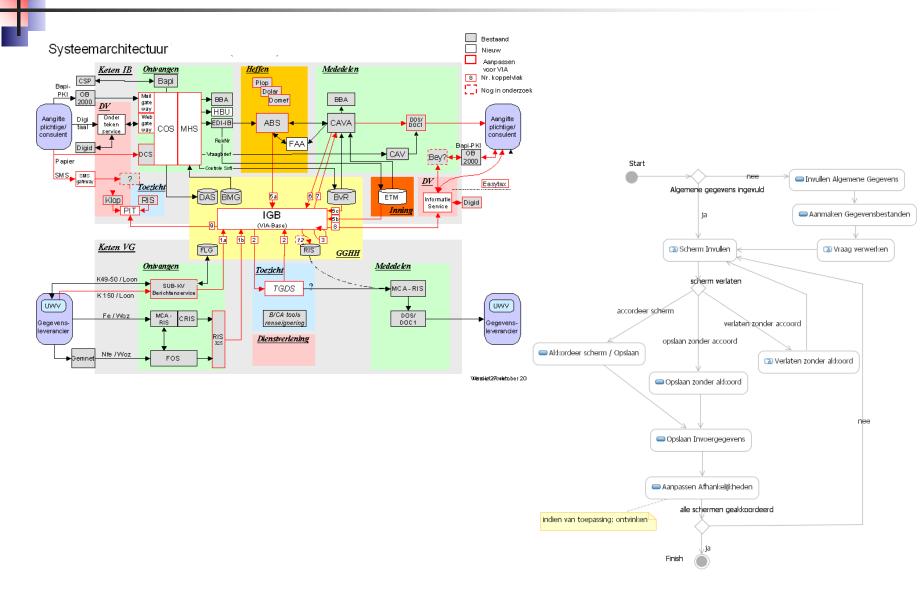

#### Bestaand Systeemarchitectuur VIA 2008 (IB2007) Nieuw Aanpassen Medede le n Ontvangen Heffen Keten IB voor VIA Nr. koppelvlak Варі CSP Plop Варі-Nog in onderzoe PKI | Dolar ОВ Mail BBA BBA Domef 2000 gate DVway ►HBU Onder Web D08/ D0C1 Aangifte Digi Aangifte: ►EDI-IB ABS CAVA gate plichtige/ taal plichtige/ COS MHS way service consulent consulent RekNr FAA Bapi-PKI Digid ► CAV ОВ DCS – Vtaagbrief Papier 2000 Controle Soft SMS SMS DVgateway Easytax Toezicht BMG ₿VR ETM Klop RIS Informatie Digid Service 5с 5b PIT 🔩 Inning **IGB** 9 (VIA-Base) 1Ь 2 2 1a 12 Keten VG FLG RIS **GGHH** Onwangen Medede len Toezicht K49-50 / Loon SUB-KV *TGDS* MCA-RIS Berichtenservice K150/Loon UWV UWV B/CA tools Fe/Woz MCA DOS/ CRIS Gegevens-RIS renseignering DOC1 Gegevensleverancier le verancier RIS Dienstverlening 325 Nfe /Woz FOS **⊳**Gemnet

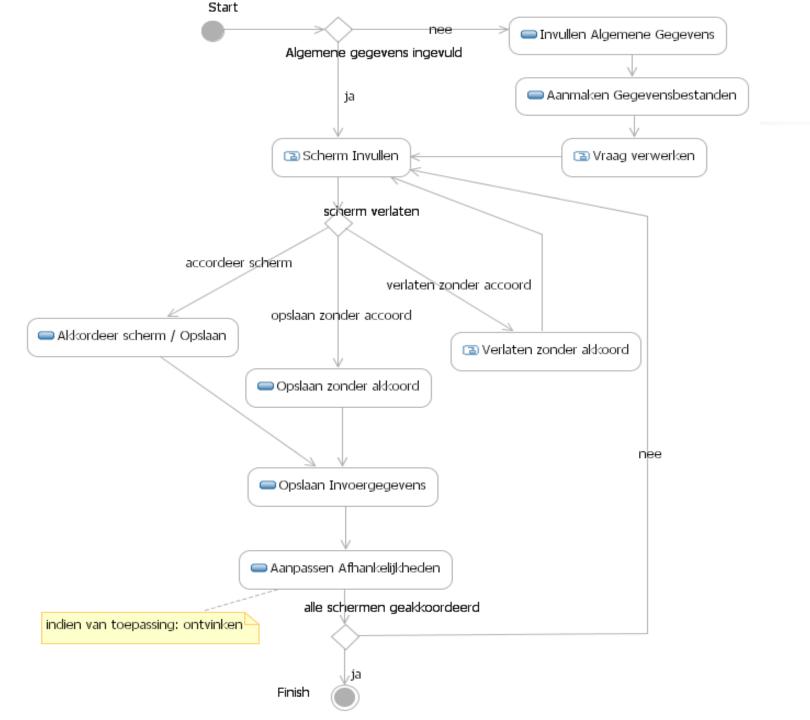

# Unplugged

Sorting algorithms and efficiency

# Sort cards: Bogo Sort

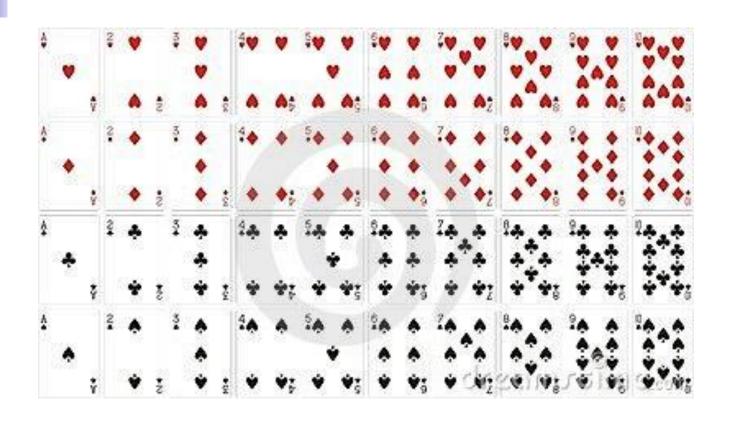

# Sort algorithms

Goal: Sort cups using only a balance

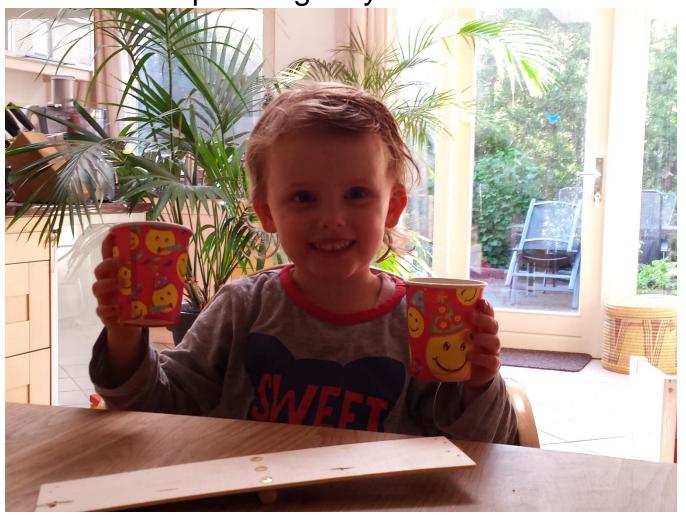

# Sort algorithms (in pairs, 3 minutes)

- Goal: Sort cups using only a balance
  - order: lightest to heaviest
  - nr of steps?
- Describe an algorithm (with a flowchart) using basic instructions which a 4-year-old should be able to follow:
  - getCup (thirdCup)
  - determineLightestCup (thirdCup, seventhCup)

# Sort algorithms: efficiency (2 minutes)

- Efficiency: Write down how many steps if you have:
  - 10 cups
  - 20 cups
  - 100 cups

# Sort algorithms

- □ Share:
  - What did you come up with?
  - Efficiency

#### Quick sort: divide and conquer

- 1) Select a card at random
- 2) Divide collection into two groups:
  - A) larger than selected card
  - B) smaller than selected card
- 3) Give each pile of cards to another team& sit back and relax
- 4) Other teams repeat steps 1-3

When are we done?

#### Quick sort: divide and conquer

- 0) If you have 0 or 1 card, then STOP
- 1) Select a card at random
- 2) Divide collection into two groups:
  - A) larger than selected card
  - B) smaller than selected card
- 3) Give each pile of cards to another team Other teams repeat steps 1-3

Result: cards sorted from smallest to largest Method: divide and conquer (recursive algorithm)

### Quick sort summary

- Divide and conquer: Recursive programming
- Simple instructions
- Complexity n\*log(n))

#### Growth Rates Compared:

|                | n=1 | n=2 | n=4 | n=8   | n=16  | n=32       |
|----------------|-----|-----|-----|-------|-------|------------|
| 1              | 1   | 1   | 1   | 1     | 1     | 1          |
| logn           | 0   | 1   | 2   | 3     | 4     | 5          |
| n              | 1   | 2   | 4   | 8     | 16    | 32         |
| nlogn          | 0   | 2   | 8   | 24    | 64    | 160        |
| n <sup>2</sup> | 1   | 4   | 16  | 64    | 256   | 1024       |
| n <sup>3</sup> | 1   | 8   | 64  | 512   | 4096  | 32768      |
| 2 <sup>n</sup> | 2   | 4   | 16  | 256   | 65536 | 4294967296 |
| n!             | 1   | 2   | 24  | 40320 | 20.9T | Don't ask! |

## Quick sort summary

Complexity O(n\*log(n)): purple curve

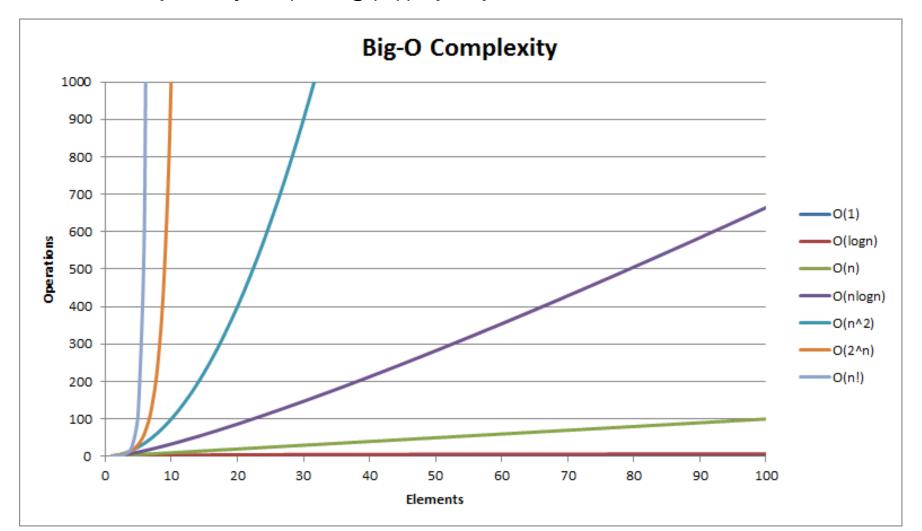

# How much better is QuickSort?

https://www.youtube.com/watch?v=aXXWXz5rF64

#### Computational thinking

- Working in a structured manner:
  - Breaking problems down into subproblems
  - Design, solve and test solutions to subproblems
  - Combining these (sub)solutions to solve problem
- Analyzing the quality of a solution
- Reflecting about the solution chosen and proces
- Generalizing and re-use of existing solutions

# Today's Lesson plan (7)

- Mid-Task
- Flowcharts (Real world example)
- Unplugged activity: algorithm efficiency
- Retrospective
- Theory: counter in while loop
- Assignments
- □ Next week (Feb 5<sup>th</sup>): Quiz

#### Retrospective

- Variables and Operators:
  - Assignment: =, +=, ...
  - Arithmetic: +,-,\*, ++, ...
  - Comparisons: <, ==, <= ...
- Tracing code

#### Variables and Values

Assigning values

```
eggsPerBasket = 6;
  totalEggs = eggsPerBasket + 3;
  eggsPerBasket = eggsPerBasket - 2;
  eggsPerBasket++; //increase value by 1
Comparing values
  if ( totalEggs <= 6 ){</pre>
```

# Variable Swapping strategy

```
int a = 12;
int b = 4;

int temp = a;
a = b;
b = temp;
```

| CODE                                            | VALUE OF a | VALUE OF<br>b | VALUE of temp |
|-------------------------------------------------|------------|---------------|---------------|
| <pre>int a = 12; int b = 4; int temp = a;</pre> | 12         | 4             | 12            |
| a = b;                                          | 4          | 4             | 12            |
| b = temp;                                       | 4          | 12            | 12            |

# Topics for today (finish assignment 5)

Counter in while-loop

Algorithms & efficiency

### Variables and repetitions

- Use variables to remember things.
  - to repeat something several times
  - to remember how many times you already did it (or how times you still have to do it)

# Repetition

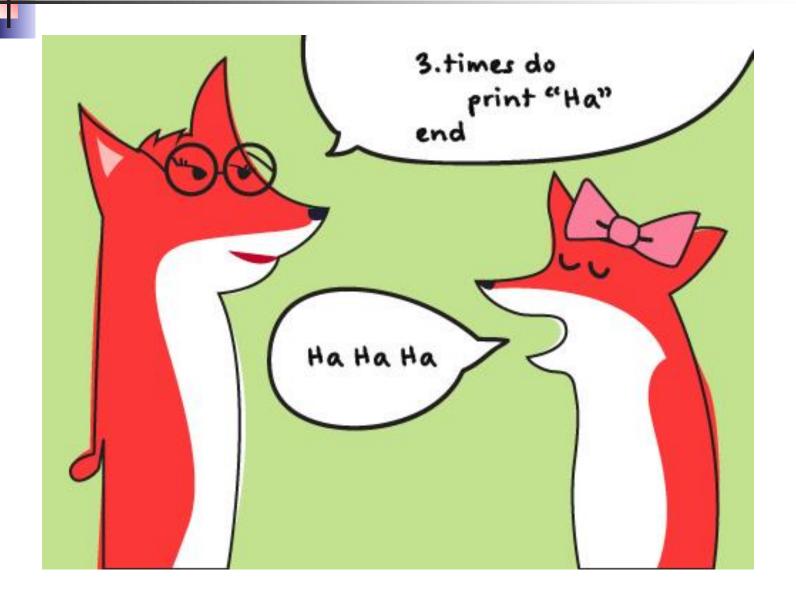

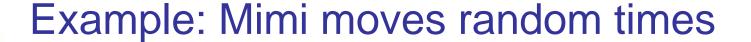

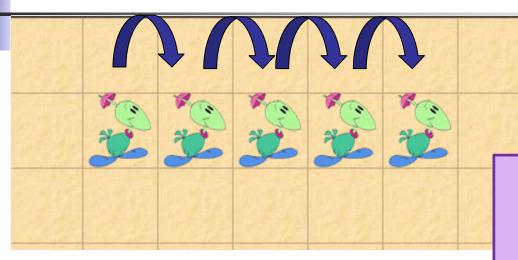

GetRandomNumber(N) will give a random number between 0 and N (N not included)

Sketch how would you make Mimi move forward a random number of 0-9 cells (jumpRandomly method) using:

- getRandomNumber(10)
- a variable to remember how many moves must be made
- Dodo's move() method

#### Nested if ... then ... else statements

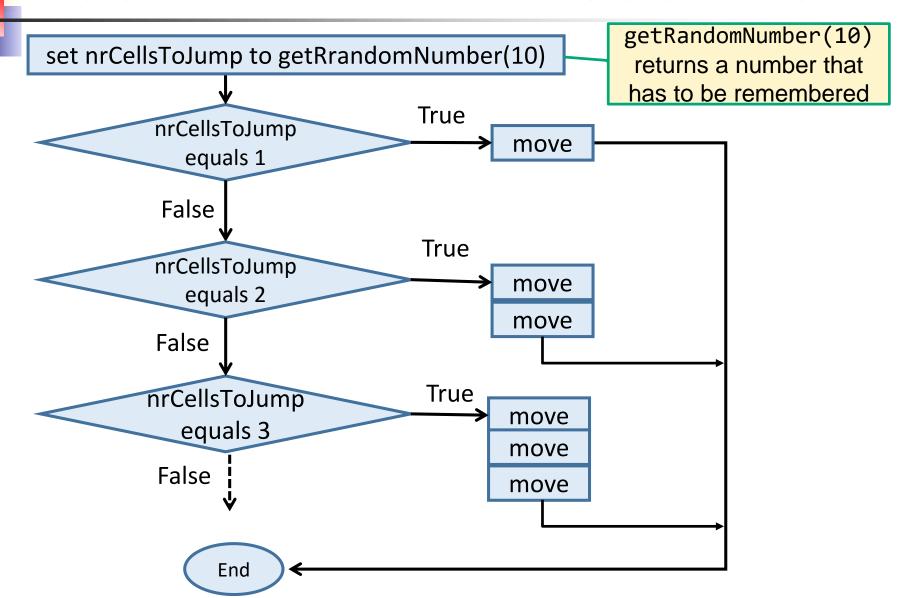

#### Move a random number of times

We use a (local) **int** variable with name nrCellsToJump to store the random number

getRandomNumber(10)
returns a number that has to
be remembered

```
public void/jumpRandomly () {
  int nrCellsToJump = Greenfoot.getRandomNumber(10);
  if (nrCellsToJump == 1){
     move();
  } else if (nrCellsToJump == 2){
     move();
                                               Mind the difference:
     move();
                                                 = (assignment)
  } else if (nrCellsToJump == 3){
                                                == (comparison)
     move();
     move();
     move();
```

#### ... alternative with while and counter

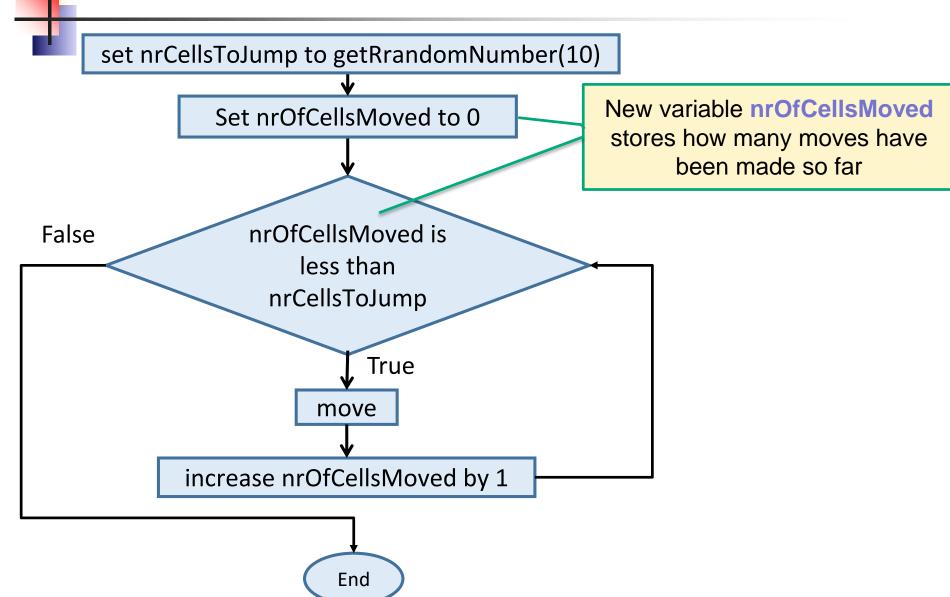

#### alternative with counter and while

```
public void jumpRandomly ()
   int nrCellsToJump = Greenfoot.getRandomNumber(10);
  int nrCellsMoved = 0:
  while ( nrCellsMoved < nrCellsToJump ) {</pre>
     move ();
     nrCellsMoved = nrCellsMoved + 1;
```

To store how many moves have been made so far.

> The current value of nrCellsMoved...

... incremented and assigned to nrCellsMoved

# Comparing with(out) counter & while

```
public void jumpRandomly () {
   int nrCellsToJump = Greenfoot.getRandomNumber(10);
   if (nrCellsToJump == 1){
       move();
    } else if (nrCellsToJump == 2){
       move();
       move();
   } else if (nrCellsToJump == 3){
       move();
       move();
       move();
       move();
   }
}
```

```
public void jumpRandomly () {
   int nrCellsToJump = Greenfoot.getRandomNumber(10);
   int nrCellsMoved = 0;
   while ( nrCellsMoved < nrCellsToJump ) {
       move ();
       nrCellsMoved = nrCellsMoved + 1;
   }
}</pre>
```

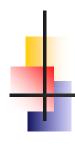

## Questions?

#### Quiz Next week

- □ Date: Feb 5<sup>th</sup>
- Topics:
  - Operators
  - Conditions
  - Return statements
  - Nesting
  - Decomposition/abstraction
  - Flowcharts
  - Variables
  - Tracing code

# Wrapping up

Quiz on Feb 5<sup>th</sup>

Homework for Wednesday 8:30 Feb 3<sup>rd</sup>:

- Assignment 5:
  - FINISH assignment 5
  - ZIP code and 'IN' and email to Renske.weeda@gmail.com